# **Threads**

Shamelessly taken from 6.033 Lecture Note Chapter 5.B & C

#### Virtual Memory

- Harden modularity by disallowing modules to read/write memory of other modules.
- Not a complete solution for modularity by itself.
	- Only memory abstraction.
- Still need to deal with:
	- Virtual interpreter
	- Virtual communication channel

#### Virtual Processor

- Virtual interpreter abstraction.
- Problem: One processor, but many modules.
- Goal: Give each module a virtual processor, that it can think of as its own.
	- Programmer doesn't have to think about other programs that are running.
	- If a module screw ups, it only affects its own virtual processor. Not other modules.

#### **Threads**

- A thread is a module in execution.
- A thread is an abstraction that has enough information about the state of a module so that you can stop it, and later resume it.
- From the thread's point of view, it continues doing its job, unaware of how many times it has been stopped or resumed.

## Virtual Processors with Threads

- Associating one thread with one module.
- The module now has the illusion that it has the processor to itself.
- To share processors among modules, we have to switch between modules.
- This is simple. We just stop a module's thread, and resume another module's thread.

## What info to include in a thread?

- The program counter.
- Values of the registers.
	- Stack Point (SP)
	- PMAR
	- Other registers used for calculations.
- Other information is available in the module's virtual memory. So, we just ignore it.

#### When to switch thread?

- Most modules spend most of their time waiting for some conditions to be true.
- For example, an editor can be waiting for keyboard inputs.
- While waiting, a module does not do any useful work.
- When a module starts waiting, switch the thread so that other modules can use the processor.

#### Example

• Editor thread WAIT\_LOOP: if (input\_count <= processed count)

goto WAIT\_LOOP;

• Keyboard manager thread input\_count++;

## Example (cont.)

- The loop the editor is doing is called a spin loop.
	- It repeatedly checks a condition until the condition is true.
- input count is the number of characters read by the keyboard.
- processed\_count is the number of characters the editor has processed.

## Example (cont.)

- When the keyboard manager receives a character from the keyboard, it increases input\_count by one.
- The editor thread checks if there is a new character to process by checking if input count > processed count.
- Once the editor thread consumes a character, it increases processed count by one.

# Example (cont.)

- The editor thread should release its control of the processor once it enters WAIT\_LOOP.
- WAIT\_LOOP: while (input\_count <= processed\_count) YIELD();

# YIELD System Call

- Enters a part of the kernel called the thread manager.
- The thread manager chooses a thread to give the processor to, and changes the thread.

## YIELD System Call (cont.)

#### procedure YIELD() {

save this thread's state; schedule another thread to run; dispatch processor to that thread;

}

#### YIELD System Call (cont.)

- So, in the thread that is going to be scheduled, where does the execution resumes?
- At anywhere the state was saved:
	- The next instruction after the YIELD() system call in the thread that used YIELD().
	- Anywhere for any other threads.

#### Layering Thread Managers

- There can be multiple layers of thread managers.
- The processor is a thread manager with two threads.
	- Main thread used for computation.
	- Interrupt thread for handling interrupt.
	- Switching thread is done when an interrupt is fired. State savings is done by hardware.

# Layering Thread Managers (cont.)

- The main thread then contains another thread manager = the kernel.
	- Threads = operating system processes.
	- Allow processes to share the processors by periodically switching between them.
	- Use timer interrupt to signal thread switching.
	- $-$  We already talked about this.  $\odot$

### Layering Thread Managers (cont.)

- Each OS process may implement its own thread manager.
- And so on…

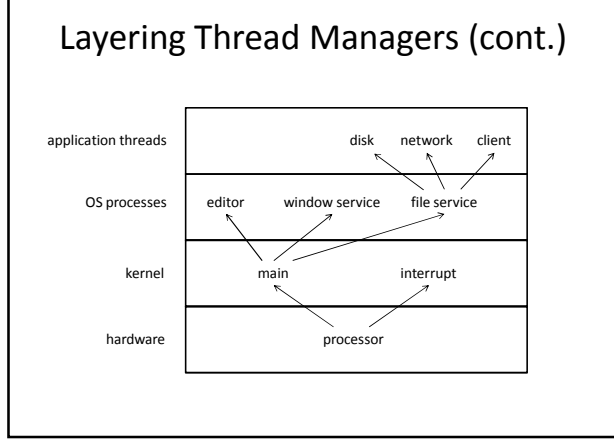

#### Threads and Address Spaces

- Threads and address spaces are independent.
- Two or more threads can share an address space.
- The kernel address space is shared by two threads.
	- The main kernel thread.
	- The interrupt thread.
- Some user modules might have multiple threads using one shared address space.
- If two threads have the same PMAR, then they use the samse address space.

#### Threads and Address Spaces (cont.)

- A thread may use more than one address space.
	- The main thread of the processor switches between multiple address spaces.

#### Process

- Process = a thread that owns its address space.
- A process can implement a thread manager, and can have multiple threads inside it.
- Most of the time, a process has only a single thread.
	- Such processes are simple, and so are common.

Implementing a Thread Manager

## Process (cont.)

- A process may implement multiple threads to increase efficiency:
	- One thread may be busy waiting for input.
	- Other threads may compute.
- Implications of multiple threads in a process.
	- Don't have to worry about switching address space. Every threads share the same address space.
	- But threads share fate. If one thread screws up, the other may as well be gone together.

### Switching Threads

- Let's return to the busy waiting loop.
- 1 If (input\_count <= processed\_count) JMP 4
- 2 YIELD()
- 3 JMP 1
- 4 …

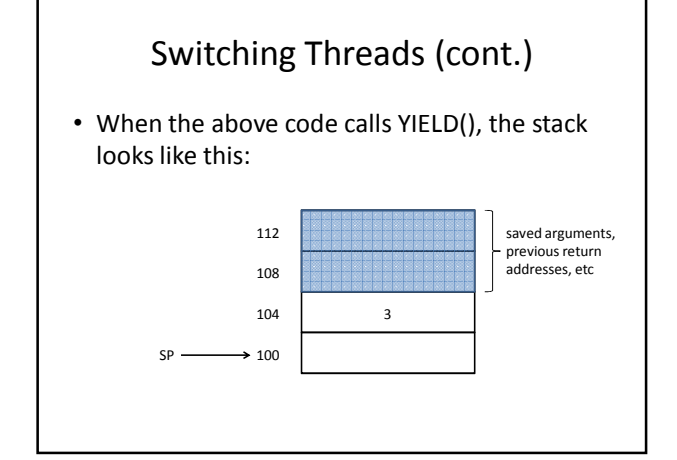

## Switching Threads (cont.)

- We need to:
	- Save the stack pointer of the current thread.
	- Select a new thread to run.
	- Load the stack pointer of the new thread, and resume.
- So, let's say we have an array: int threadtable[7];

that store the stack pointers.

• A global variable "me" that olds the index of the current thread.

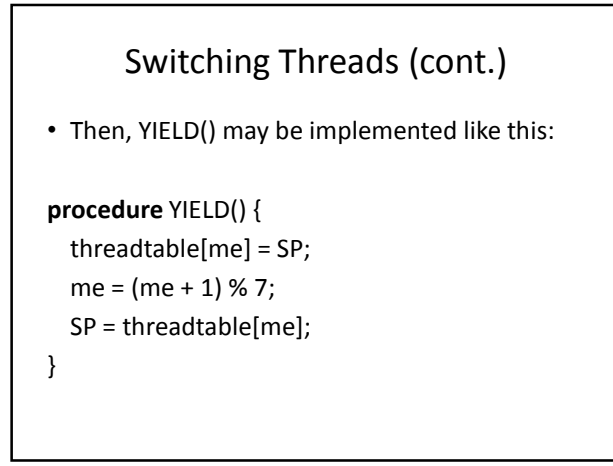

# Managing Threads

- We still need some way to:
	- Create new threads
	- Destroy threads
		- Once they have finished running
		- When some other threads requested them to be destroyed.
	- Manage variable number of threads.

# Managing Threads (cont.)

- New calls of thread managers.
	- CREATE\_THREAD(address)
		- address = where the thread must start execution.
	- EXIT\_THREAD()
		- When a thread calls this function, it is terminated, cleanly.
	- DESTROY\_THREAD(id)
		- Destroy the thread identified by id.

## Managing Threads (cont.)

- threadtable needs some enhancement – Whether an entry is used or not.
	- The pointer to the chunk of memory holding the stack.
- Let's assume for the moment that we allocate each thread an area of 4096 byte as a stack.

## Managing Threads (cont.)

struct threadentry { bool used; int \*stack; int stacktop; } threadtable[7];

## Managing Threads

- What does CREATE\_THREAD needs to do? – Allocate the new stack.
	- Place the address of EXIT\_THREAD on the stack.
	- Place the address given as argument on the stack.

## Managing Threads (cont.)

procedure CREATE\_THREAD(address) { k = FIND\_UNUSED\_ENTRY(threadtable) threadtable[k].used =  $true;$ threadtable[k].stack = ALLOC(4096); threadtable[k].stack[1023] = EXIT\_THREAD; threadtable[k].stack[1022] = address; threadtable[k].stacktop = stack +  $1021$ ; }

# Managing Threads (cont.)

• YIELD also needs to be changed, slightly.

procedure YIELD() { threadtable[me].stacktop = SP; me = FIND\_NEXT\_USED\_ENTRY(me); SP = threadtable[me].stacktop; }

## Managing Threads (cont.)

```
• FIND_NEXT_USED_ENTRY(me) returns the next
  entry after me in threadtable that is used. That is,
  threadtable[k].used = true.
```

```
procedure FIND_NEXT_USED_ENTRY(x) {
  do {
     x = (x + 1) %7;} while (threadtable[x].used = false);
```

```
return x;
```
#### }

# Managing Threads (cont.)

#### • EXIT\_THREAD() have to

- Deallocate the stack of the current thread.
- Free the threadtable cell by setting its status to "unused."
- Find the next thread to run.

## Managing Threads (cont.)

procedure EXIT\_THREAD() { threadtable[me].used = false; DEALLOC(threadtable[me].stack); me = FIND\_NEXT\_USED\_ENTRY(me); SP = threadtable[me].stacktop;

}

## Managing Threads (cont.)

- DESTROY THREAD is pretty much the same as EXIT\_THREAD.
- Though we need to check whether the current thread wants to destroy itself or not.

### Managing Threads (cont.)

```
procedure DESTROY_THREAD(id) {
  if (id == me)EXIT_THREAD();
  else {
     threadtable[id].used = false;
     DEALLOC(threadtable[id].stack);
  }
}
```
### Sequence Coordination

- Polling = when a thread repeatedly checks a condition until it becomes true.
- Normally, it checks for a value of a shared variable.
- Polling is bad because the time a thread uses to poll something can be given to other threads that do computation.
- We want our thread manager to schedule threads so that those that do computation get the time it needs.

## Sequence Coordination (cont.)

- Here's what we do:
	- Have each thread tell the thread manager that it is waiting for something to be true.
	- Once the thread declares that, it is put in "WAITING" state, and its execution is suspended.
	- Other threads that update something that affects the condition can "notify" the thread manager. The thread manager can then check which other threads it can "wake up."

## Sequence Coordination (cont.)

- For illustration purpose, we'll use the following two primitives:
	- WAIT(eventcount)
		- When a thread calls this, it tells the thread manager that it is waiting for the event that eventcount changes.
	- NOTIFY(eventcount)
		- When a thread calls this, it tells the thread manager that the value of eventcount has changed.

#### Sequence Coordination (cont.)

- Note that these primitives are just some way of achieving sequence coordination.
- Real systems have difference primitives.
	- In Linux, a process can wait() for another process to change state.
	- Java threads has wait() and notify() as well, but not as specific as ours.
	- We're not dealing with semaphores, locks, and things like that yet. We're not talking about sharing resources here.

#### Sequence Coordination (cont.)

• With the primitives in place, the editor's busy wait loop can become:

#### Editor thread

while (\*input\_count  $\leq$  processed\_count) WAIT(input\_count);

### Sequence Coordination (cont.)

• The keyboard thread becomes:

#### Keyboard manager thread

(\*input\_count)++; NOTIFY(input\_count);

## Sequence Coordination (cont.)

- With waiting, a thread can have three states. – WAITING = it is waiting for something.
	- RUNNABLE = the thread manager can schedule it to run, but is not running now.
	- RUNNING = it is currenly running.
- However, when implementing the thread manager, there's no need to distinguish between RUNNABLE and RUNNING.

### Sequence Coordination (cont.)

• Augmenting threadtable (again)

- A threadtable entry may have one of the three states: UNUSED, WAITING, RUNNABLE.
- Store the pointer to the eventcount that the thread is waiting.

struct threadentry { int state;

- 
- int \*stack; int \*eventcount;
- int stacktop;
- } threadtable[7];

### Sequence Coordination (cont.)

• We'll change YIELD() so that we separate scheduling mechanism (how to switch to a new thread) from scheduling policy (how to select a new thread).

#### procedure YIELD() {

threadtable[me].stacktop = SP; RUNNEXT();

}

#### Sequence Coordination (cont.)

#### procedure RUNNEXT() {

}

SCHEDULER(); // picks a new thread DISPATCH(); // switch to the thread

#### Sequence Coordination (cont.)

```
procedure SCHEDULER() {
  me = FIND_NEXT_RUNNABLE(me);
}
procedure FIND_NEXT_RUNNABLE(x) {
  do {
      x = (x + 1) % 7;} while (threadtable[x].state != RUNNABLE);
  return x;
}
```
## Sequence Coordination (cont.)

procedure DISPATCH() { SP = threadtable[me].stacktop;

}

## Sequence Coordination (cont.)

#### • WAIT

- Sets a thread's state to WAITING.
- Tests the eventcount again and reset the thread's state if the test succeeds.
- Call the scheduler.

### Sequence Coordination (cont.)

procedure WAIT(eventcount, value) { threadtable[me].eventcount = eventcount; threadtable[me].state = WAITING; RUNNEXT();

}

### Sequence Coordination (cont.)

• NOFITY loops over all threads, and wake up threads that have the eventcount as the given one.

#### Sequence Coordination (cont.)

procedure NOTIFY(eventcount) {

 $for(i=0:i<7:i++)$  {

if (threadtable[i].state == WAITING) &&

(threadtable[i].eventcount == eventcount)

threadtable[i].state = RUNNABLE;

} }

#### Things to be careful about…

- The code we have seen so far only works when there is one processor.
	- We have only one "me," but each processor has to have its own "me."
	- Two processors cannot run the same thread at the same time. So, we have to make sure that they have different "me."
	- What if a thread call DESTROY\_THREAD, while the thread being destroyed is being run by another processor?

#### Things to be careful about… (cont.)

- Shoving the "me" issue aside, we still have more problems with WAIT and NOTIFY in multi-processor setting.
- An event may be lost if one thread calls NOTIFY while the other thread is calling WAIT.
- See an example next page.
- We'll deal with synchronization and all that jazz after the midterm.

# Things to be careful about… (cont.)

#### Thread 0 (in WAIT)

#### Thread 1 (in NOTIFY)

threadtable[me].eventcount = eventcount;

> if (threadtable[0].status == WAITING) && (threadtable[0].eventcount == eventcount) threadtable[0].state = RUNNABLE;

threadtable[me].state = WAITING; RUNNEXT();

> if (threadtable[1].status == WAITING) && (threadtable[1].eventcount == eventcount) threadtable[1].state = RUNNABLE;

# Types Scheduling

- So far, thread switching only happens when a thread calls YIELD or WAIT.
- This is called nonpreemptive scheduling: a thread releases a processor when it wants to.
- Nonpreemptive scheduling is bad because if a thread does not release a processor, then all other threads will not have a chance to run.

# Types of Scheduling (cont.)

- Some systems use cooperative multitasking: it requires each thread to call YIELD from time to time.
- This is not good because it is only a convention.
- If a thread does not call YIELD then other threads are screwed.

## Types of Scheduling (cont.)

- To enforce modularity, we need preemptive scheduling: the thread manager forces threads to give up the processor after it has run for a while, say 100 milliseconds.
- In this way, a thread that does not give up the processor cannot stop other threads from progressing.

#### Preemptive Scheduling

- Implementing preemptive scheduling is quite complex.
- There needs to be an external mechanism that signals the thread manager to do its job.
	- Typically, a clock device firing interrupt every 100ms is used.

### Preemptive Scheduling (cont.)

- The interrupt can occur anywhere, not at predefined location like the call to YIELD() in nonpreemptive scheduling.
- Therefore, we need to store more states per thread:
	- The values of EVERY register. (Not just the stack pointer as in nonpreemptive scheduling.)
- The instruction pointer (so that we can return later.) • Saving states and things like this must be done with the help of hardware.

# Preemptive Scheduling (cont.)

- Things get more complicated because only the kernel can handle interrupts.
- How can we implement preemptive scheduling in user processes?
	- Well, with some help from the OS, of course.
	- More on this after the midterm.